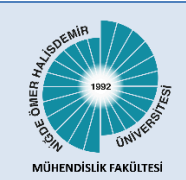

*NÖHÜ Müh. Bilim. Derg. / NOHU J. Eng. Sci., 2023; 12(4), 1109-1118* Niğde Ömer Halisdemir Üni**ver**sitesi Mühendislik Bilimleri Dergisi Niğde Ömer Halisdemir University Journal of Engineering Sciences

Araştırma makalesi / Research article

www.dergipark.org.tr/tr/pub/ngumuh / www.dergipark.org.tr/en/pub/ngumuh

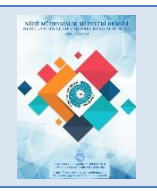

# **Model tabanlı bir PV emülatör tasarımı ve gerçekleştirilmesi**

**Design and implementation of a model-based PV emulator**

# **Ardan Hüseyin Eşlik,1,\* , Enes Yıldız<sup>2</sup> [,](https://orcid.org/0000-0001-9116-4980) İbrahim Güneş<sup>3</sup> Kübra Kaysal4,\* ,**

**Mehmet Yalvaç<sup>5</sup> [,](https://orcid.org/0000-0002-7549-6958) Said Mahmut Çınar[6](https://orcid.org/0000-0002-6810-1575)**

*1,2,3,4,5,6 Afyon Kocatepe Üniversitesi, Teknoloji Fakültesi, Elektrik-Elektronik Mühendisliği Bölümü, 03200, Afyonkarahisar Türkiye*

Fotovoltaik (Photovoltaic – PV) panellerinin çıkış voltajı; ışınım, sıcaklık, gölgelenme gibi farklı birçok faktöre bağlı olarak değişmektedir. Bu gibi faktörlerin çevresel şartlara bağlı olarak değişkenlik göstermesi nedeniyle PV panel testleri esnasında aynı çevresel şartların tekrar oluşturulması pek mümkün değildir. Ancak PV panel emülatörleri, belirli bir zaman dilimi için girdi olarak sunulan çevresel verileri kullanarak o dönemdeki şartları taklit edebilmektedirler. Gerçekleştirilen bu çalışmada, PV paneli üzerinde oluşabilecek kısmi gölgelenme etkilerinin modellenebildiği, model tabanlı bir PV paneli emülatörü oluşturulmuştur. Bu emülatör, toplamda 250W çıkış gücüne sahip olabilecek şekilde 3 adet 20'şer hücrelik ve kendi aralarında atlama diyotları ile bağlanmış durumda olan DC-DC (Direct Current - DC) dönüştürücüye ve 32 bitlik bir mikro-denetleyici kartına sahiptir. Emülatörün yazılımı Matlab Simulink modelleri kullanılarak gerçekleştirilmiştir. Tasarlanan PV emülatörü, dört farklı gölgelenme kurgusuyla teste tabi tutulmuştur. Deney sonucunda elde edilen veriler, gerçek PV panel çıktıları ve MATLAB/Simulink ortamında elde edilen simülasyon sonuçlarıyla karşılaştırılmıştır. Karşılaştırma sonucunda, tüm gölgelenme durumları için 0.76'nın üzerinde  $r^2$  skoru değeri elde edilmiş, deney ve simülasyon sonuçlarının oldukça yakın olduğunu ortaya konmuştur. Yüksek performansı ile emülatör, herhangi bir alanda, çatıda veya cephede kurulacak PV sistemlerinin teknolojik ve ekonomik fizibilite analizini kolaylaştırır.

**Anahtar kelimeler:** PV emülatörü, PV paneli, Kısmi gölgelenme, ARM mikro-denetleyici, Gömülü Sistemler

# **1 Giriş**

Teknolojinin gelişmesi ile birlikte insanoğlunun enerjiye olan talebi artarken, kullanılan enerji kaynakları da giderek azalmaktadır. Fosil yakıtların tükeniyor olması, aşırı maliyetleri ve çevreye verdiği zararlar nedeniyle araştırmacılar, düşük maliyetli, yenilenebilir, temiz enerji kaynakları arayışına girmişlerdir [1]. Güneş enerjisi kaynağının sınırsız ve bedava olmasının yanında çevre dostu oluşu onu yenilenebilir enerji kaynakları arasında cazip hale getirmiştir [2,3]. Fotovoltaik enerji sistemleri, temelde yarı iletkenlerden yapılmış solar (Photovoltaic – PV) paneller ve güç devre elemanları sayesinde, güneş ışınımlarını elektrik

#### **Öz Abstract**

Output voltage of Photovoltaic (PV) panels; It varies depending on many different factors such as radiation, temperature, shading. Since such factors vary depending on environmental conditions, it is not possible to re-establish the similar environmental conditions during PV panel tests. However, PV panels emulators can imitate the conditions of that period by using the environmental data presented as input for a certain time period. In this study, a model-based PV panel emulator was created to model the effects of partial shading that may occur on the PV panel. This emulator has a 32-bit microcontroller board and a DC-DC converter with 3 20 cells each, connected by jumper diodes, with a total output power of 250W. The software of the emulator was implemented using MATLAB Simulink models. The designed PV emulator has been tested with four different shading configurations. The data obtained at the end of the experiment were compared with the actual PV panel outputs and simulation results obtained on the MATLAB/Simulink environments. The comparison resulted in an  $r^2$  score value above 0.76 for all shading cases, indicating that the experimental and simulation results are quite close. With its high performance, the emulator facilitates the technological and economic feasibilitie analysis of PV systems to be installed in any area, roof or facade.

**Keywords:** PV emulator, PV panel, Partial shading, ARM microcontroller, Embedded Systems

enerjisine dönüştürmektedir. PV panellerden üretilen enerji miktarı ise ışınım yoğunluğuna ve sıcaklığa bağlı olarak değişmektedir [4]. Güneşten gelen ışınım şiddeti doğrusal olmayan bir trende sahip olduğu için panellerden elde edilen akım ve gerilim değerleri de doğrusal bir yapıya sahip olmayacaktır. Buna bağlı olarak sistemin çıkışından elde edilen en yüksek güç değerine sistemin maksimum güç noktası (Maximum Power Point - MPP) denilmektedir [5,6]. PV panellerin çıkış gücünün maksimum seviyede elde edilebilmesi için literatüre katkısı bulunan çeşitli maksimum güç noktası takibi (Maximum Power Point Tracking - MPPT) algoritmaları ve DC baralar ile arayüz olarak kullanılan

<sup>\*</sup> Sorumlu yazar / Corresponding author, e-posta / e-mail: Ardanhuseyineslik@gmail.com. (A. H. Eşlik) Geliş / Recieved: 02.02.2023 Kabul / Accepted: 06.07.2023 Yayımlanma / Published: 15.10.2023 doi: 10.28948/ngumuh.1246675

farklı tip dönüştürücüler tasarlanmıştır. DC/DC dönüştürücüler, PV emülatörlerindeki kontrol birimi tarafından üretilen referans gerilime uygun bir şekilde çalışarak, gerçek PV paneliyle aynı çıkışı oluşturmayı hedefler. Düşüren (buck), yükselten (boost) ve düşürenyükselten (buck-boost) DC/DC dönüştürücüler PV emülatörlerde kullanılan çeşitli dönüştürücü topolojileridir [7-11].

Cordeiro ve arkadaşları [4], ışınım, sıcaklık ve yükteki ani değişikliklere hızlı cevap verebilecek buck-boost DC-DC dönüştürücüye dayanan bir sistem önermektedir. Önerilen sistem ile bir PV panelin I-V eğri simülasyonunu gerçekleştirmek, meteorolojik ve yük varyasyonlarını dikkate alarak farklı MPPT algoritmalarını değerlendirmek mümkün olmaktadır. Deneysel sonuçlar, sisteme uygulanan kayan kipli denetleyicinin etkinliğini ve iyi dinamiğini göstermiştir. Bir diğer çalışmada Saraswathi ve arkadaşları [12], yapay sinir ağı (Artificial Neural Network - ANN) ve parçalı doğrusallaştırma tekniği kullanarak hem düzgün ışınlanmış hem de kısmen gölgelenmiş PV panelleri taklit etme yeteneğine sahip bir fotovoltaik emülatör (Photovoltaik Emulator PVE) tasarlamıştır. Matlab/Simulink'te gerçekleştirilen simülasyon çalışmaları ve donanım deneyleri, önerilen PVE' nin gerçek zamanlı uygulamasını onaylayarak kararlı durum doğruluğunu ve 10 ms içinde yerleşen geçici tepkiyi doğrulamıştır. Literatüre katkısı olan diğer bir çalışmada Boucharef ve arkadaşları [3], düşük maliyetli mikrodenetleyiciye dayalı bir güneş modülü emülatörünün deneysel analizini gerçekleştirmişlerdir. Fotovoltaik emülasyonda iki kontrol strateji uygulanmaktadır. Bu kontrol stratejileri dijital oransal integral kontrolör (Proportional Integral - PI) ve bulanık mantık kontrolör (Fuzzy Logic Controller - FLC) yöntemleridir. Emülasyon sürecini değerlendirmek için istatistiksel nicel göstergeler kullanılmıştır. Sonuç olarak, MAE ve RMSE değerleri PI kontrolcüsüne göre FLC kontrolcüsünde daha düşük hesaplanmıştır. Wang ve arkadaşları [13], çalışmasında hibrit tabanlı bir MPPT algoritmasına dayalı emülatör geliştirmişlerdir. Sonuçlar, geliştirilen algoritmanın güç kayıplarını azaltmada etkili olduğunu ve daha az salınım ile maksimum güç noktasının izlemede daha hızlı olduğunu göstermiştir. Bir diğer çalışmada Gürkan ve Aytav [14], tek diyotlu fotovoltaik panel emülatör tasarımı gerçekleştirmiştir. Tasarlanan emülatörün doğruluğunu test etmek için dijital ikiz oluşturulmuş, 10 W maksimum güç hedefi için, %0.1 hata ile 10.01 W maksimum güç elde edilmiştir. Ickilli ve arkadaşları [15], DC/DC dönüştürücü ve Alan Programlanabilir Kapı Dizilerine (FPGA) tabanlı yeni bir gerçek zamanlı PV emülatörü tasarlamışlardır. Deney sonuçlarında tasarlanan emülatörün çıktı özellikleri, çeşitli yükler ve çevre koşullarında gerçek fotovoltaik panelinkilerle iyi bir uyum içinde olduğunu göstermiştir.

Bu çalışmada, fotovoltaik panellerin kısmi gölgelenmelerini modelleyen, model tabanlı bir PV emülatörü tasarlanmıştır. Tasarlanan emülatör 250W güce sahip DC/DC düşürücü dönüştürücüler kullanılarak modellenmiştir. Geliştirilen sistemin oluşturulmasında MATLAB/Simulink programı kullanılmıştır. Böylelikle klasik metin tabanlı programlamalarda yaşanan zorluklar ve problemlerin önüne geçilmiştir. Son olarak, emülatör kontrol birimi olarak 32-bitlik ARM tabanlı mikrodenetleyici kullanılmıştır.

Çalışmanın akışı şu şekildedir; tasarımı yapılan emülatörün yapısı, tasarım ayrıntıları, DC/DC dönüştürücü yapısı ve ayrıntıları, MATLAB/Simulink çalışmaları "Materyal ve Metot" başlığı altında, Emülatör – PV panel karşılaştırması sonucunda elde edilen performans ölçütü sonuçları "Bulgular ve Tartışma" başlığı altında ve son olarak çalışmanın deneysel sonuçları "Sonuçlar" başlığı altında sunulmuştur.

# **2 Materyal ve metot**

Bu çalışmada, birbirine seri bağlı durumda olan ve 250 W gücüne kadar çıkabilen üç hücre grubundan meydana gelen PV panellerini modelleyebilmek amacıyla bir PV emülatörü tasarlanmıştır. PV panel içerisinde yer alan üç hücre grubu için üç ayrı DC/DC düşürücü tipte dönüştürücü kullanılarak PV emülatörün kısmi gölgelenme durumlarını modelleyebilmesi sağlanmıştır. Gömülü MATLAB/Simulink ortamında görsel olarak tasarlanan DC/DC bu dönüştürücülerin kontrolü için 32-bitlik ARM tabanlı bir mikrodenetleyiciden faydalanılmıştır. Emülatörden gerekli verileri toplayıp, DC/DC dönüştürücüler için referans gerilim değerini hesaplayan ve MATLAB/Simulink ortamında çalışan bir HOST modülü tasarlanmıştır. Tasarlanan bu PV emülatörünün blok şeması Şekil 1'de görülmektedir.

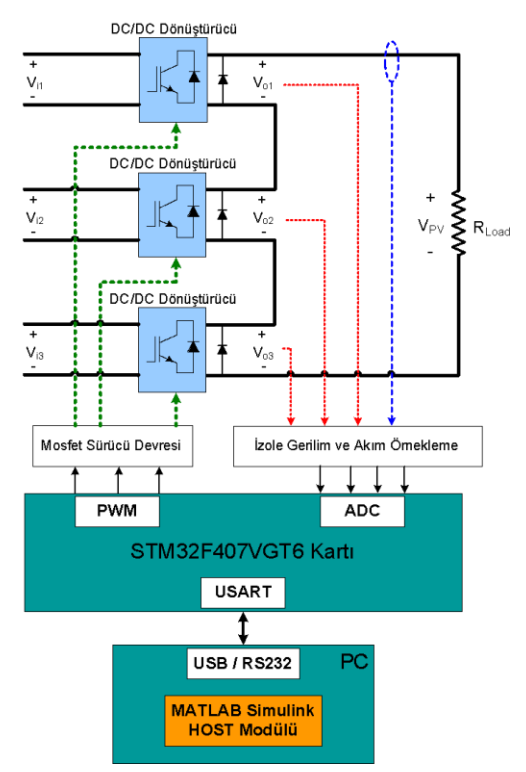

**Şekil 1**. PV emülatörüne ait blok şema

Emülatör, DC/DC dönüştürücüler, kontrol birimi ve MATLAB/Simulink ortamında koşulan HOST modülü şeklinde üç ana modülden meydana gelmektedir. Burada ki

DC/DC dönüştürücüler, her bir hücre grubu için kontrol biriminden uygulanan PWM darbeleri ile DC gerilimleri üretmekle sorumludur. Kontrol birimi, DC/DC dönüştürücü gerilimlerinin ve çıkış akımının ölçümü, DC gerilim referansına uygun çıkış gerilimi üretimi için gerekli anahtarlama sinyallerinin üretimi ve HOST modülü ile veri alışverişi görevlerini yerine getirmektedir. HOST modülü, simüle edilmek istenen ışınım ve sıcaklık koşulunda kontrol biriminden aktarılan akım bilgisi ile her bir hücre grubu için gerilim referans değerini hesaplayarak kontrol birimine iletmekle sorumludur.

Emülatörün ana yapısını oluşturan; "DC/DC Dönüştürücüler", "Kontrol Birimi" ve "Host Modülü" başlıklar aşağıda ayrıntılarıyla sunulmuştur.

#### *2.1 DC/DC dönüştürücüler*

PV Emülatör devresinde seri bağlı üç hücre grubunu simüle edebilmesi için üç ayrı DC/DC düşürücü tipte dönüştürücü kullanılmıştır. Tasarlanacak DC/DC dönüştürücülerin giriş ve çıkış anma değerleri simüle edilmek istenen panel tiplerine uygun olarak belirlenmiştir. Seri bağlı her bir dönüştürücüden çekilecek maksimum çıkış akımı, simüle edilecek panelin kısa devre akım (Short Circuit Current -  $I_{\text{SC}}$ ) değeri ile eşit olarak belirlenmiştir. Dönüştürücülerin maksimum çıkış gerilimi, panelin açık devre gerilim (Open Circuit Voltage -  $V_{OC}$ ) değerinin üçte biri olarak belirlenmiştir. Dönüştürücülerin maksimum çıkış gücü, panelin maksimum güç değerinin üçte biri olarak belirlenmiştir. PV Emülatör ile simüle edilebilecek paneller dikkate alınarak DC/DC dönüştürücüler 16-24 VDC giriş geriliminde, 0-13 VDC çıkış gerilimi aralığında, maksimum 9 A çıkış akımı verebilecek şekilde tasarlanmıştır.

Şekil 2'de DC/DC düşürücü devresinin şematik diyagramı yer almaktadır. Dönüştürücüde yarı iletken anahtarlama elemanı olarak MOSFET'ten faydalanılmıştır. Bu anahtarlama elemanı 20 kHz'lik temel frekansa  $(f_{PWM})$ sahip bir darbe genişlik modülasyonu (Pulse-Width Modulation - PWM) sinyaliyle kontrol edilmiştir.

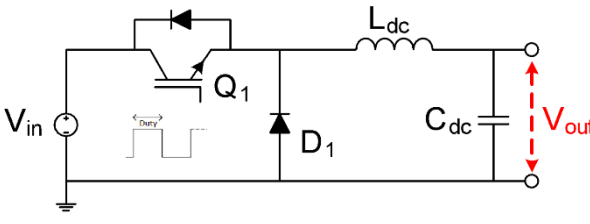

**Şekil 2**. DC/DC düşürücü devresi

DC/DC düşürücü tipteki dönüştürücülerde çıkış gerilimi üzerinde yer alan salınım miktarını istenilen limitlerde tutabilmek için kullanılması gereken minimum bobin  $(L_{DC})$ ve filtre kondansatörü  $(C_{DC})$  değerleri sırasıyla aşağıdaki Denklem (1) ve (2) kullanılarak hesaplanmıştır.

$$
\mathcal{L} \ge \frac{v_0}{\Delta l_L f_{PWM}} (1 - D) \tag{1}
$$

$$
C \ge \frac{V_0}{\Delta V_0.8.L.f_{PWM}}(1-D) \tag{2}
$$

Bu denklemlerde;

 $\Delta I_L$  = Bobin akımının dalgalanma genliği ( $I_{LMAX}$  -  $I_{LMIN}$ ), [A],  $\Delta V_0$ = yük/çıkış geriliminin dalgalanma genliği ( $V_{0MAX}$  - $V_{0MIN}$ ), [V],  $D =$  Doluluk oranını belirtmektedir.

DC/DC dönüştürücü filtre devre elemanlarının boyutlandırılmasından sonra baskı devre kartlarının üretimi gerçekleştirilmiştir. Baskı devre kartı üzerinde MOSFET sürme devresi, akım ve gerilim örnekleme devreleri, filtre elemanları, yarı iletken anahtar ve bu anahtarı soğutma amacı ile kullanılacak soğutucu bloğu yer almaktadır. Soğutucu bloğu üzerinde oluşabilecek aşırı ısınma durumunu engellemek için fan kullanılarak zorlamalı hava soğutma işlemi gerçekleştirilmiştir. Şekil 3'te montajı tamamlanmış PV emülatör dönüştürücü devreleri yer almaktadır.

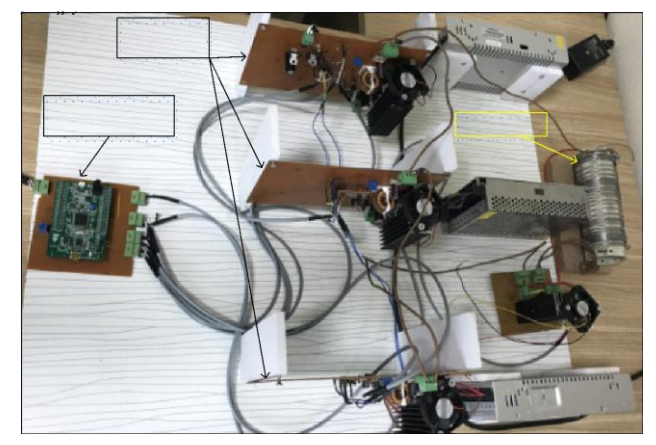

**Şekil 3**. PV emülatörünün güç devresi

### *2.1.1 Kontrol birimi*

PV emülatörünün kontrol biriminde, ST firmasına ait 32 bitlik STM32F407VGT6 tipi mikrodenetleyici içeren Discovery F4 geliştirme kartı kullanılmıştır. Geliştirme kartı üzerinde yer alan dört adet 12 bit çözünürlüğünde analog sayısal dönüştürücü (Analog Digital Converter -ADC) girişi kullanılarak üç ayrı DC/DC dönüştürücünün çıkış gerilimi ve yük akımı örneklenmiştir. Kontrol birimini güç dönüştürücüleri tarafından gelebilecek olası yüksek gerilim şokları ve gürültülere karşı koruma amacıyla tüm okumalar izole olarak gerçekleştirilmiştir. Gerilim örneklerini izole etmek için optik yalıtımlı ACPLC87 sensörleri, çıkış akım örneğini izole etmek için manyetik yalıtımlı ACS712 sensörü kullanılmıştır. Geliştirme kartında üretilen PWM darbeleri optik bağlayıcılar (optocoupler) kullanılarak DC/DC düşürücü yarı iletken anahtarlarına uygulanmıştır.

Geliştirme kartı içerisinde yer alan bu mikrodenetleyicinin gömülü durumdaki yazılımı, MATLAB/Simulink ortamında kod bilgisi gerektirmeden görsel olarak kullanılabilen, yine ST firması tarafından MATLAB kullanıcılarının hizmetine sunulmuş durumdaki MATLAB blok setlerinin kullanımı ile sağlanmıştır. Yazılımın tasarım süreci, ST firmasının CubeMX yazılımı kullanılarak STM32F407VGT6 mikrodenetleyicisinde yer alan dahili kontrol birimlerinin ve çevre birimlerinin uygulamaya uygun olarak konfigüre edilmesiyle başlamıştır. CubeMX yazılımdaki tüm konfigürasyonlar yapıldıktan sonra Generate Code işlemi gerçekleştirilmiş ve Eclipse tabanlı IAR Embedded Workbench yazılımında gerekli proje dosyası oluşturulmuştur. CubeMX yazılımının ürettiği ioc dosyası MATLAB/Simulink projesine tanıtıldıktan sonra ön yapılandırmaları tamamlanmış Mikrodenetleyici, Timer, ADC, PMW ve Haberleşme blokları modele eklenerek simülasyon modeli oluşturulmuştur. Her bir bloğa ait fonksiyonlar görsel olarak tanımlanarak tasarım süreci tamamlanmıştır. Tasarımı tamamlanan Simulink kontrol blok diyagramları MATLAB/Code Generator ile C kodlarına dönüştürülmüştür. MATLAB/Code Generator tarafından oluşturulan bu C kodları, uyumlu bir derleyici kullanılarak makine diline çevrilmiş ve mikrodenetleyici programlanmıştır. Mikrodenetleyici gömülü yazılımında seri haberleşme, örnekleme ve kontrol rutinleri, PWM üretimi ve veri kayıt süreçleri dört farklı sayaç ile tetiklenerek gerçekleştirilmiştir (Şekil 4).

Kontrol birimi ile Host modülü arasındaki seri haberleşme işlemleri 100 Hz frekansta çalışan Timer1 sayacı ile tetiklenmiştir. Timer1 sayacının ürettiği her bir interrupt (kesme) döngüsünde kontrol biriminde örneklenen gerilim ve akım örnekleri Host modülüne iletilirken, Host modülünde hesaplanan gerilim referans değerleri kontrol birimi tarafından okunmaktadır.

Mikrodenetleyici gömülü yazılımında örnekleme ve kontrol rutinlerini senkron olarak gerçekleştirebilmek için 1

kHz frekansa ayarlanmış Timer2 sayacı kullanılmıştır. Üç adet DC/DC dönüştürücü çıkış gerilimi ve PV çıkış akımını örneklemek için mikrodenetleyici ADC1 biriminde yer alan dört adet 12-bit çözünürlükte ADC girişi kullanılmıştır. Kullanılmış olan tüm sensörlerin off-set değerleri ile birlikte dönüştürme oranlarının da dikkate alındığı örneklenen veriler, gerçek değerlerine yakın bir biçimde ölçeklendirilmiştir.

Her bir DC/DC dönüştürücünün çıkış gerilimleri örneklendikten sonra çıkış gerilimlerini istenen değerde regüle edebilmek için PI (oransal toplayıcı) tipi kontrolör yapısı kullanılmıştır. PI kontrolör katsayılarını hesaplamak için Matlab PIDTuner fonksiyonu kullanılmıştır. PIDTuner fonksiyonunda gerekli katsayıların hesaplanabilmesi için sürekli akım modunda çalışan DC/DC düşürücü dönüştürücünün transfer fonksiyonu Denklem (3) kullanılarak hesaplanmıştır.

$$
G(s) = \frac{\frac{V_0}{LC}}{s^2 + \frac{1}{RC}s + \frac{1}{LC}}
$$
 (3)

Her bir DC/DC dönüştürücü için referans çıkış gerilimi değeri ile örneklenen çıkış gerilimi arasındaki fark PI tipi kontrolör ile regüle edilerek ilgili dönüştürücün yarı iletken anahtarına uygulanacak PWM darbesinin doluluk oranı belirlenmiştir (Şekil 5).

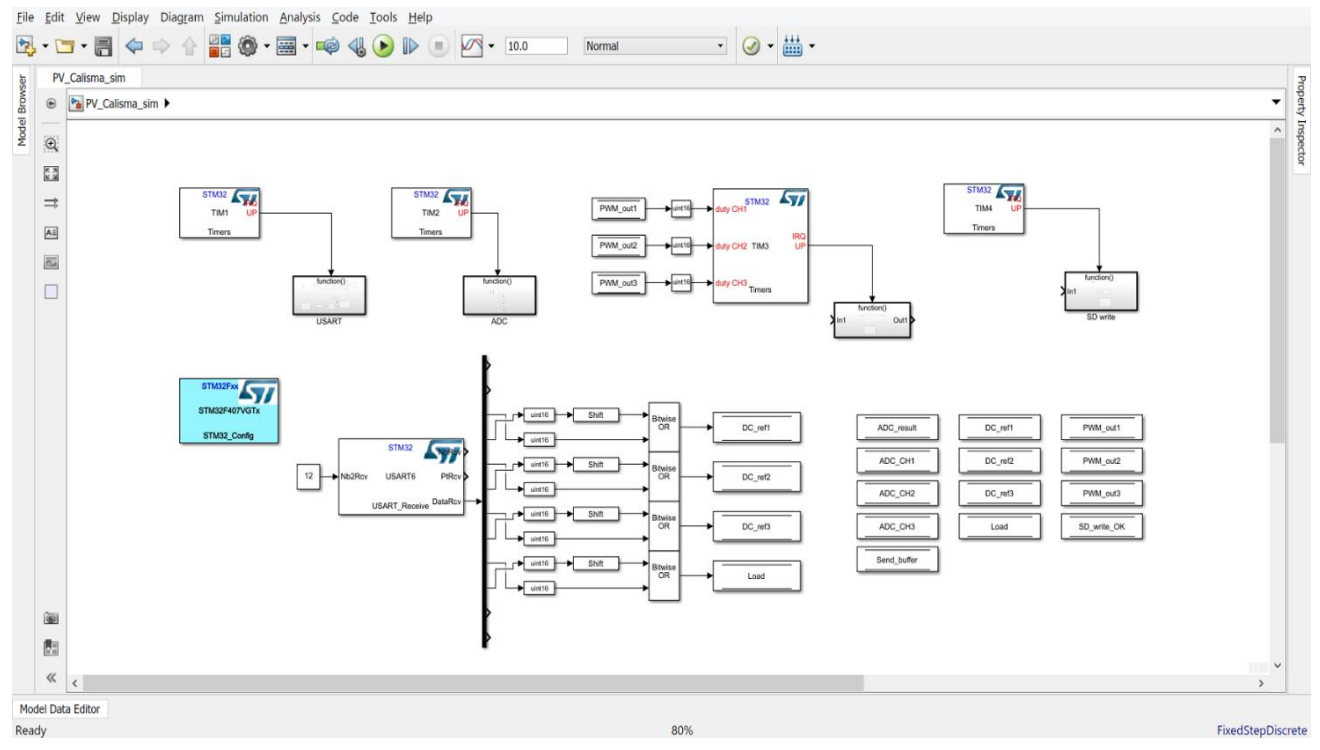

**Şekil 4**. DC/DC düşürücü devresi

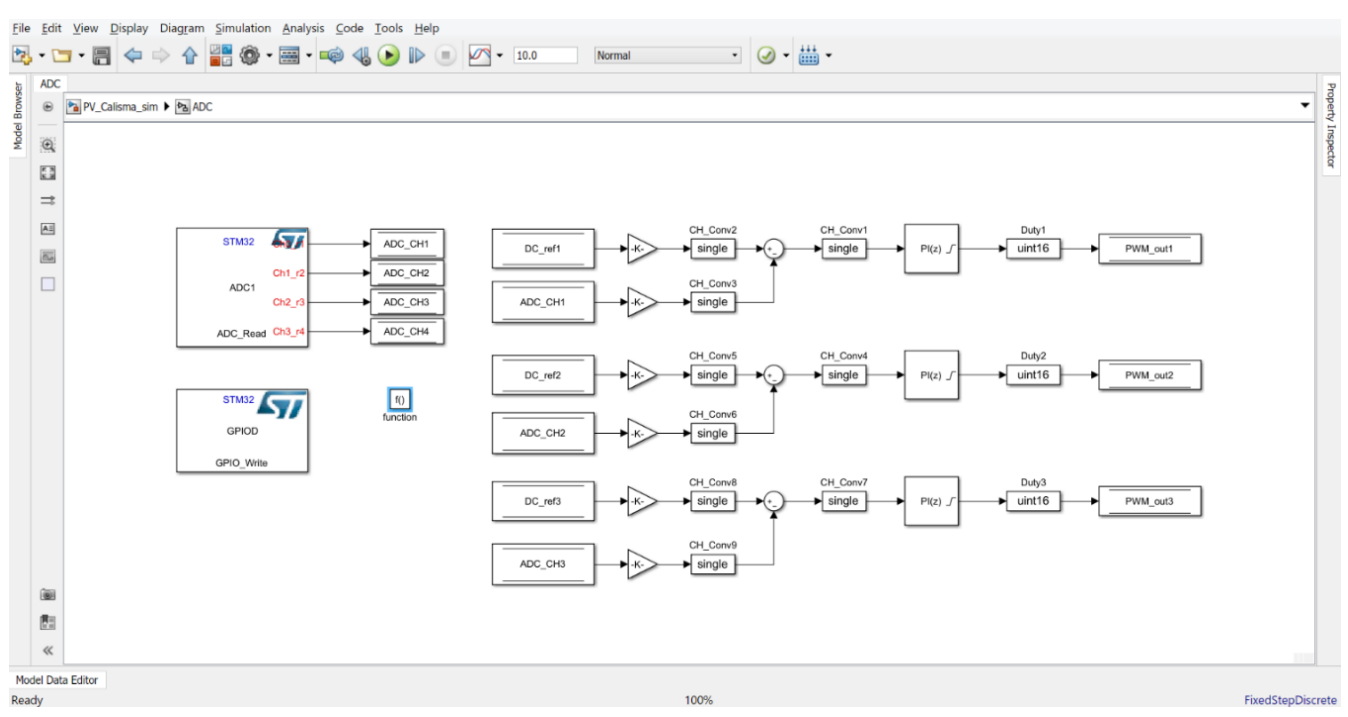

**Şekil 5**. MATLAB/Simulink Timer2 ADC ve kontrol rutinleri

Mikrodenetleyici gömülü yazılımında PWM darbelerini üretebilmek için 20 kHz frekansa ayarlanmış Timer3 sayacı kullanılmıştır. Her bir DC/DC düşürücü devresi için Timer2 sayacının 1 kHz interrupt döngüsü içerisinde hesaplanan doluluk oranı değerleri Timer3 sayacının 16-bit çözünürlükteki doluluk oranı kaydedicilerine (register) yüklenerek 20 kHz anahtarlama frekansına sahip PWM darbeleri üretilmiştir. Üretilen PWM darbeleri optik bağlayıcılar ile DC/DC dönüştürücü devrelerinde yer alan MOSFET'leri sürerek her bir dönüştürücü çıkışında gerekli çıkış geriliminin üretilmesini sağlamıştır.

#### *2.1.2 Host modülü*

Matlab simulink ortamında tasarlanan host modülü ile emülatörün işleyeceği parametrik veriler tasarlanan PV modellere mikrodenetleyici üzerinden gönderilmektedir. Host modülü, girilen sıcaklık ve ışınım değerlerini kullanılarak anlık referans gerilim çıktıları üretmektedir. Sıcaklık ve ışınım değerleri her bir seri bağlı hücre grubu için ayrı ayrı girilebilmektedir. Bu sayede panelin üzerine düşen güneş ışınımı gölgelenme oranlarının simule edilmesi sağlanabilmektedir. Matlab simulink ortamında oluşturulan host modülüne ait tasarım Şekil 6'da verilmiştir.

İlk olarak emülatörden seri haberleşme protokolü ile gelen akım değeri her bir seri bağlı hücre grubuna girdi olarak verilmektedir. Ardından simule edilmek istenen gölgelenme oranlarına bağlı olarak her bir hücre grubu için ışınım ve sıcaklık değerleri kullanıcı tarafından girilmektedir. Modülün stabilizesini arttırabilmek amacıyla her bir hücre grubunun çıkış değerine birer alçak geçirgen filtre uygulanmıştır. Filtre çıkışlarında elde edilen ondalıklı referans gerilimleri tam sayıya dönüştürülerek seri haberleşme modülüne aktarılmaktadır. Son olarak seri haberleşme protokolü üzerinden üretilen referans değerleri mikro denetleyiciye aktarılmaktadır.

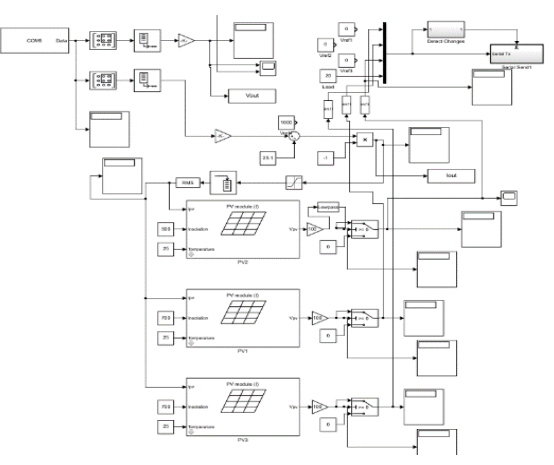

**Şekil 6**. MATLAB/Simulink host modülü

Bu çalışmada güneş paneli, 3 adet seri bağlı hücre grubu ile temsil edilmiştir. Her bir hücre grubu ise Matlab PV modülü kullanılarak oluşturulmuştur. Kullanılan PV modeli Şekil 7'de gösterilmektedir.

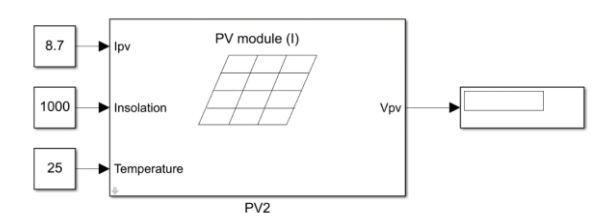

**Şekil 7.** MATLAB/Simulink PV modülü

Şekil 7'de görülebileceği üzere PV modülünde 3 adet giriş 1 adet çıkış bulunmaktadır. Bu girişlerden Ipv değeri emülatörden gelen akım değerini, Ir ve t ise sırasıyla kullanıcı tarafından girilen ışınım ve sıcaklık değerleri ifade etmektedir. Çıkış değeri olan Vpv ise PV modülü tarafından üretilen referans gerilimini ifade etmektedir.

Host modülünün çalıştırılmasıyla birlikte PV modül grupları ölçülen akım ve girişi gerçekleştirilmiş olan ışınım ve sıcaklık değerlerini kullanarak referans gerilim çıktıları üretmektedir. Ardından üretilen referans gerilim çıktıları kontrol birimine iletilmektedir. Modülün çalışması sırasında herhangi bir PV modülün giriş değerlerinde değişiklik gerçekleştirilmesi durumunda modül çıkışındaki referans gerilim değeri tekrar üretilmekte ve kontrol birimine gönderilmektedir. Dolayısıyla host modülünün çalıştırılmasından sonra farklı gölgelendirme durumları için girişler değiştirilerek farklı senaryoların oluşturulmasına imkân sağlanmıştır. Ayrıca, emülatör aracılığı ile elde edilen tüm çalışma noktası akım ve gerilim verileri belirli periyotlarda toplanıp Matlab Workspace ortamında kaydedilmektedir.

# **3 Bulgular ve tartışma**

Emülatörün performansının araştırılabilmesi amacıyla belirli şartlar altında PV panelin davranışları incelenmiş ve aynı şartlarda emülatörün çıktıları ile karşılaştırılmıştır. Bu kapsamda, farklı gölgelenme senaryoları oluşturularak bu senaryolar için birtakım testler gerçekleştirilmiştir.

Başlıkta ilk olarak gerçek PV panel ile yapılan test prosedürü aktarılacaktır. Ardından emülatör yardımıyla gerçekleştirilen simülasyonlardan elde edilen sonuçlar sunulacaktır. Son olarak elde edilen sonuçların karşılaştırılması yapılarak istatistiki analiz sonuçları verilecektir.

### *3.1 PV panel test prosedürü*

Kullanılan PV panelin gerçek ortamda, belirli ışınım altında ürettiği akım ve gerilim değerlerinin analiz edilmesi amacıyla bir takım testler gerçekleştirilmiştir. Bu testler, Afyon Kocatepe Üniversitesi'nde yer alan "Güneş - Rüzgar Uygulama ve Araştırma Merkezi (GÜRAM)" yerleşkesinde yapılmıştır ve Solar Türk Enerji firmasına ait STR 60 M 265 modelli panel kullanılmıştır. Tablo 1'de kullanılan panelin karakteristik özellikleri gösterilmektedir.

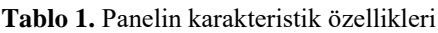

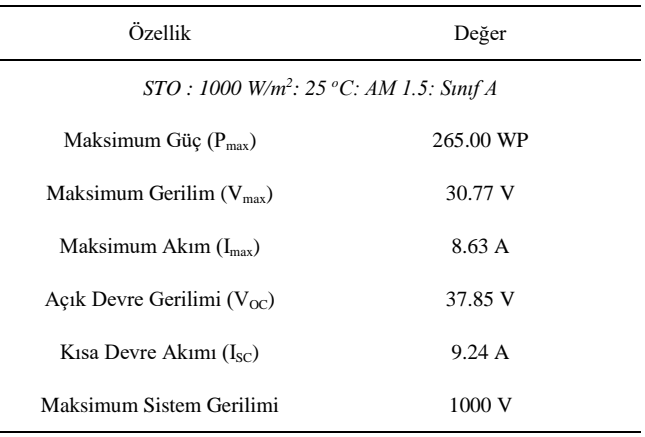

İlgili panelin I-V karakteristiğinin çıkartılabilmesi amacıyla 1000W gücünde bir reosta kullanılmıştır. Reosta yardımıyla panel kademeli olarak yüklenmiştir. Yükleme esnasında Fluke marka 190-204 model ölçü aleti kullanılarak belirli ışınım değerleri altında panelin ürettiği akım ve gerilim değerleri ölçülüp kaydedilmiştir. Panelin I-V karakteristiğinin çıkarılması amacıyla havanın açık ve güneşli olduğu bir gün seçilerek gerçekleştirilmiştir. Gölgelenme oranlarına göre 4 farklı senaryo kurgulanmıştır. Bu senaryolar aşağıda maddeler halinde sunulmuştur.

- Gölgelenmenin olmaması durumu (sıfır gölgelenme),
- Bir hücre grubunun %30'unun gölgelenmesi durumu,
- İki hücre grubunun ayrı ayrı %30 ve %40'ının gölgelenmesi durumu,
- İki hücre grubunun ayrı ayrı %30 ve %50'sinin gölgelenmesi durumu.

Arzu edilen senaryoların gerçekleştirilebilmesi amacıyla, hücre gruplarının belirli oranlarda üstü kapatılmıştır. Bu sayede gölgelenme durumlarının panele olan etkilerinin analiz edilmesi hedeflenmiştir. Elde edilen bu değerler emülatörün performansı ile kıyaslanmıştır.

# *3.2 Emülatörün test prosedürü*

PV paneller şebekeye genellikle dönüştürücü veya invertörler aracılığıyla bağlanmaktadır. Ancak invertör ve dönüştürücülerin doğrusal yük karakteristiğine sahip olmamaları nedeniyle bağlanan kaynakta güç kalitesi üzerinde olumsuz etkiler oluşturmaktadır. Çalışmamızda, doğrusal olmayan yüklerin oluşturduğu olumsuz etkileri devre dışı bırakabilmek amacıyla emülatör çıkışı bir direnç ile yüklenmiştir.Emülatörün performansının incelenebilmesi ve gerçek PV panel çıktılarıyla karşılaştırılabilmesi amacıyla, PV panel için gerçekleştirilen test senaryolarının aynıları emülatörde de gerçekleştirilmiştir. Bu kapsamda, kurgulanan her bir senaryo için PV panel testlerinin gerçekleştirildiği esnadaki ışınım ve sıcaklık değerleri host modülü kullanılarak emülatöre verilmiştir. Emülatörün, PV panelin yüklemesinde ve I-V karakteristiklerinin çıkartılmasında 1000W'lık reosta ve Fluke marka ölçüm cihazı kullanılmıştır. Senaryolardaki yüzdelik gölgelenme durumları, host modülünde yer alan ve seri bağlı hücre gruplarını temsil eden PV modüllerine girilen ışınım değerlerinin istenilen oranlarda düşürülmesiyle sağlanmıştır. Böylelikle PV modülünün test prosedürü esnasında oluşan farklı gölgelenme durumları simule edilebilmiştir. Bu kapsamda, ilk olarak gölgelenmenin olmaması durumu incelenmiştir. Simülasyonun gerçekleştirilebilmesi için PV modülünün testi sırasında ölçülen ışınım ve modül sıcaklığı değerleri host modülünde yer alan üç PV modülüne de aynı şekilde uygulanmıştır. İkinci senaryoda yer alan %30 gölgelenme durumu için bir PV modülüne %30 daha az ışınım değeri girilmiş diğer iki PV modülünde ise ışınımlarda düşüş gerçekleştirilmemiştir. Üçüncü senaryoda ise 2 farklı hücre grubunda %30 ve %40'lık gölgelenme durumları bulunduğu için iki PV modülüne ışınım girişleri %30 ve %40'lık düşüşlerle uygulanmış, son kalan modülde herhangi bir ışınım düşüşü gerçekleştirilmemiştir. Son olarak dördüncü senaryoda ise, iki PV modülüne ışınım girişleri

%30 ve %50'lik düşüşlerle uygulanmış, diğer modülün ışınım değerine dokunulmamıştır.

Her bir senaryo için ışınım ve modül sıcaklıklarının girilmesinin ardından emülasyon deneyleri başlatılmaktadır. Deney başlangıcıyla birlikte host dosyasında yer alan sıcaklık ve ışınım verileri aygıt yazılımına gönderilmektedir. Ardından, aygıt yazılımı ise belirli zaman aralıklarında güç devresinden elde edilen çalışma noktası akımı ve gerilim bilgilerini host modülüne geri döndürmektedir. Senaryo süresince gerekli tüm ölçümlerin yapılmasının ardından veriler diskteki bir dosyaya kaydedilmektedir. Son olarak kaydedilen bu veriler MATLAB ortamında yorumlanarak görsel ve istatistiki analizler yapılmaktadır.

#### *3.3 Elde edilen test sonuçları*

Farklı gölgelenme oranlarına göre oluşturulan 4 farklı senaryo için PV panel ve emülatörden elde edilen sonuçlar bu bölümde aktarılmıştır. Bu kapsamda, birinci senaryo olan gölgelenmenin olmaması durumu (sıfır gölgelenme) için gerçekleştirilen deneylerden elde edilen sonuçlar kullanılarak oluşturulan grafik Şekil 8'de verilmiştir.

Grafikte yer alan mavi halkalar PV panel kullanılarak elde edilen akım ve gerilim değerlerini, kırmızı çarpılar ise emülatörden elde edilen akım ve gerilim değerlerini temsil etmektedir. Ayrıca, sırasıyla turuncu, mor ve yeşil renklerle gösterilen çizgiler ile Matlab PV modeli kullanılarak 30,40 ve 50 derecelik çalışma şartları için hesaplanmış akım ve gerilim değerleri verilmiştir. Gölgenin bulunmadığı senaryo

için oluşturulan grafik incelendiğinde PV panel çıktılarıyla emülatör çıktılarının büyük oranda örtüştüğü görülebilmektedir. Ek olarak, PV panel kullanılarak gerçekleştirilen testler esnasında panel sıcaklığı 40 derece olarak ölçülmüş, emülatör testleri sırasında da sıcaklık değeri 40 derece olarak ayarlanmıştır. Bu bilgi ışığında grafik incelendiği takdirde, Matlab PV modelden 40 derece için elde edilen sonuçlarla PV panel ve emülatörden elde edilen sonuçların örtüştüğü görülebilmektedir. İkinci test senaryosu olan %30 gölgelenme durumu için elde edilen sonuçlardan oluşturulan grafik Şekil 9'da sunulmuştur. Grafik incelendiğinde, PV panelin zaman içerisinde gerilim değeri azalırken akım değerinin arttığı görülebilmektedir. Panel geriliminin yaklaşık 32 V olduğu anlarda akım değeri 5 A civarlarında belirli bir süre kalmış, ardından yaklaşık 19V değerinde tekrar artışa geçerek 7.8 A civarlarında sabit kalmıştır. Emülatörden elde edilen gerilim ve akım değerleri incelendiğinde de PV panelin gerilim ve akımında yaşanan değişimleri emülatörün büyük oranda simüle edebildiği görülmektedir.

Bunun haricinde, emülatör sonuçlarının deney başlangıcında 40 derece için elde edilen PV model sonuçlarıyla örtüştüğü, ancak gerilimin yaklaşık 22V değerine geldiği andan itibaren birtakım uyumsuzlukların oluşmaya başladığı gözlenmiştir. Üçüncü test senaryosu olan iki farklı hücre grubunun %30 ve %40 oranlarında gölgelenme durumu için elde edilen sonuçlardan oluşturulan grafik Şekil 10'da görülebilmektedir.

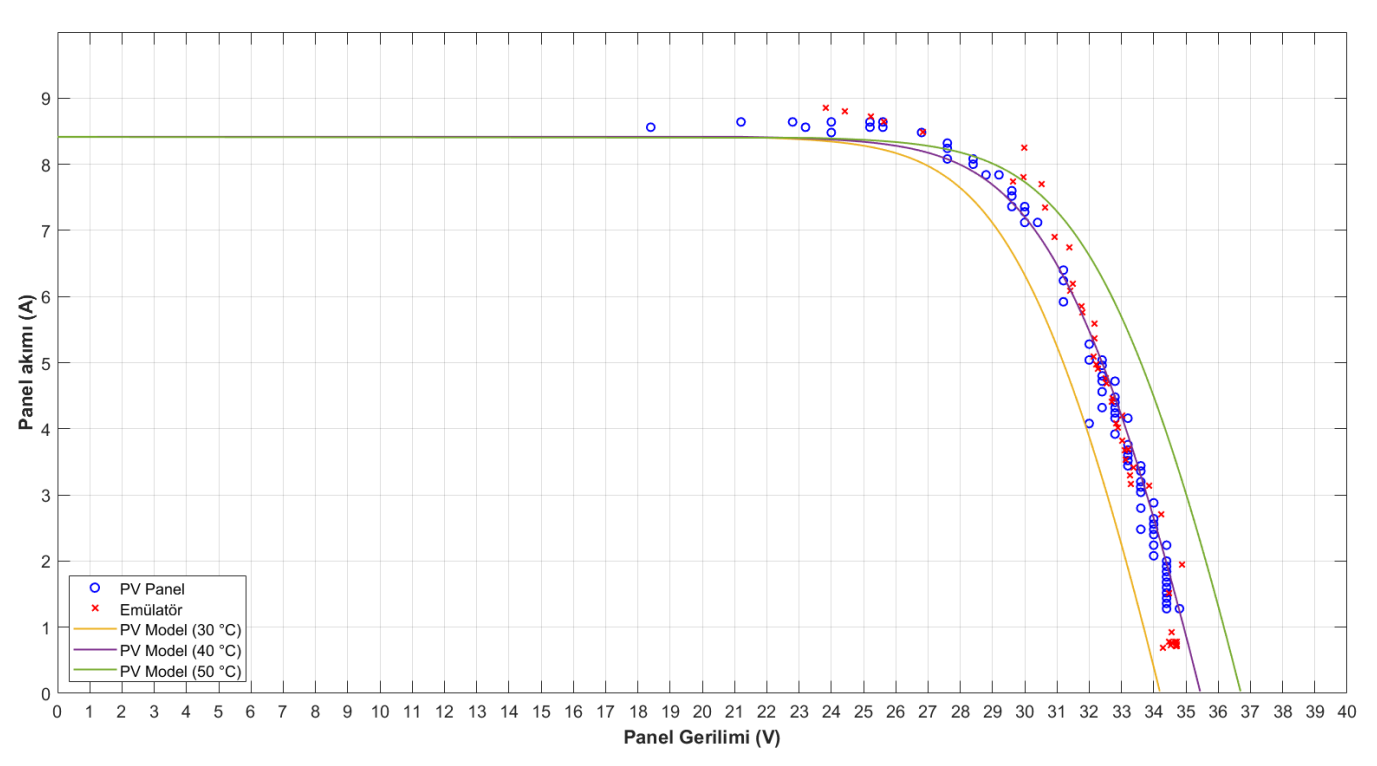

**Şekil 8.** Gölgesiz durum için farklı hücre sıcaklıklarında elde edilen değerlerin PV panel ile karşılaştırılması

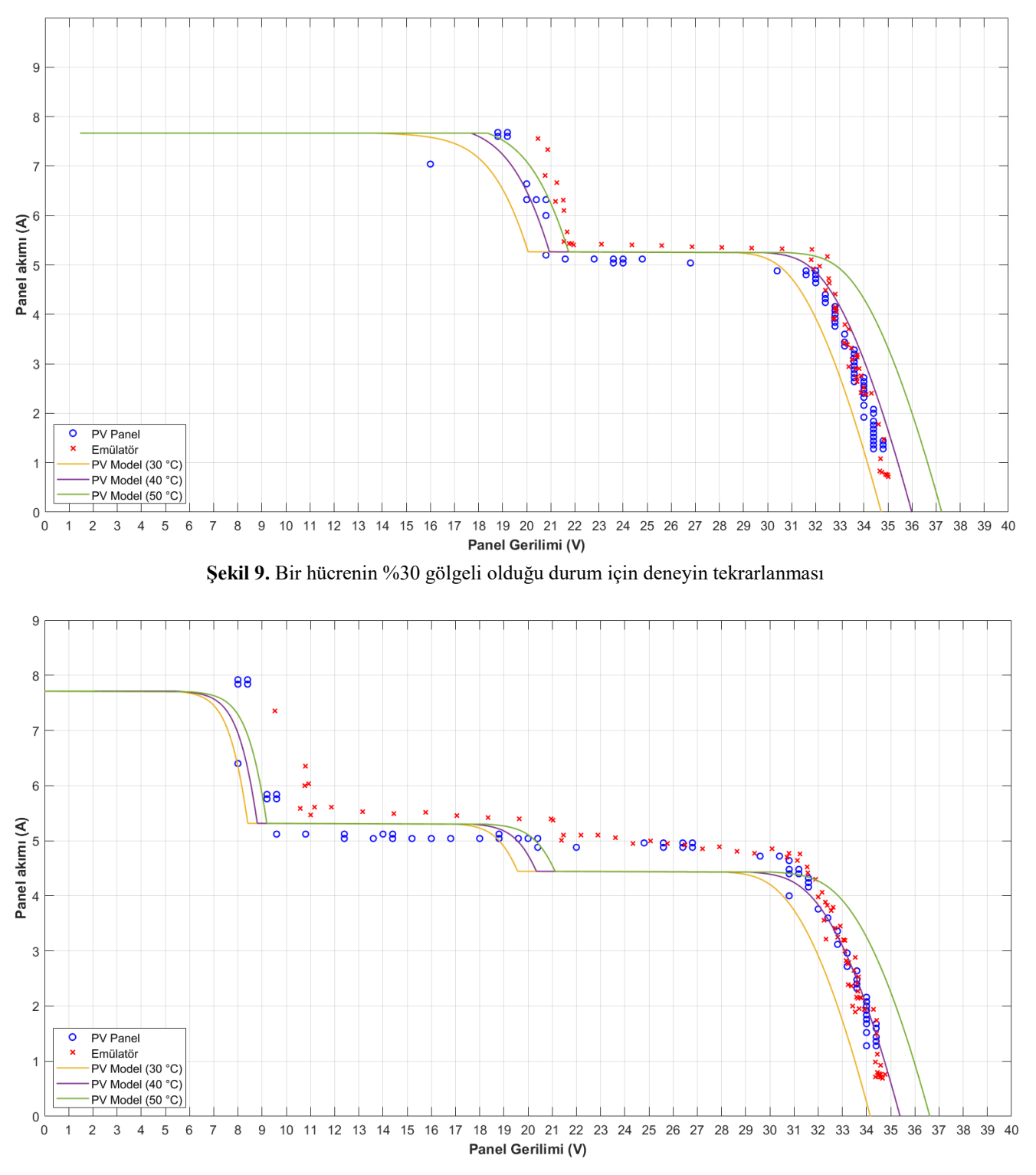

**Şekil 10.** Bir hücrenin %30 bir diğer hücrenin %40 gölgeli olduğu durum için deneyin tekrarlanması

Üçüncü test senaryosu için elde edilen grafik incelendiğinde, deney başlangıcı ile birlikte PV panel ve emülatörden elde edilen akım ve gerilim değerlerinin büyük oranda örtüştüğü görülmektedir. Ancak panel gerilimin yaklaşık 22V değerlerine gelmesinin ardından PV panel değerleri ile emülatörden alınan akım değerleri arasında yaklaşık 0.5 A'lik bir fark oluştuğu gözlenmektedir. Ayrıca, akım değerinin 5.5 A seviyesinin üstüne çıkmasıyla birlikte

gerilim değerleri arasında da yaklaşık 1V 'luk farkın oluştuğu görülmüştür. Ancak grafik incelendiğinde, bu küçük değerlerdeki hatalar dışında emülatörün farklı 2 hücre grubu için %30 ve %40'lık gölgelenme durumlarını başarılı bir şekilde simüle edebildiği görülmektedir. Son olarak, dördüncü test senaryosu olan %30 ve %50'lik gölgelenme durumları için elde edilen sonuçlardan oluşturulan grafik Şekil 11'de verilmiştir.

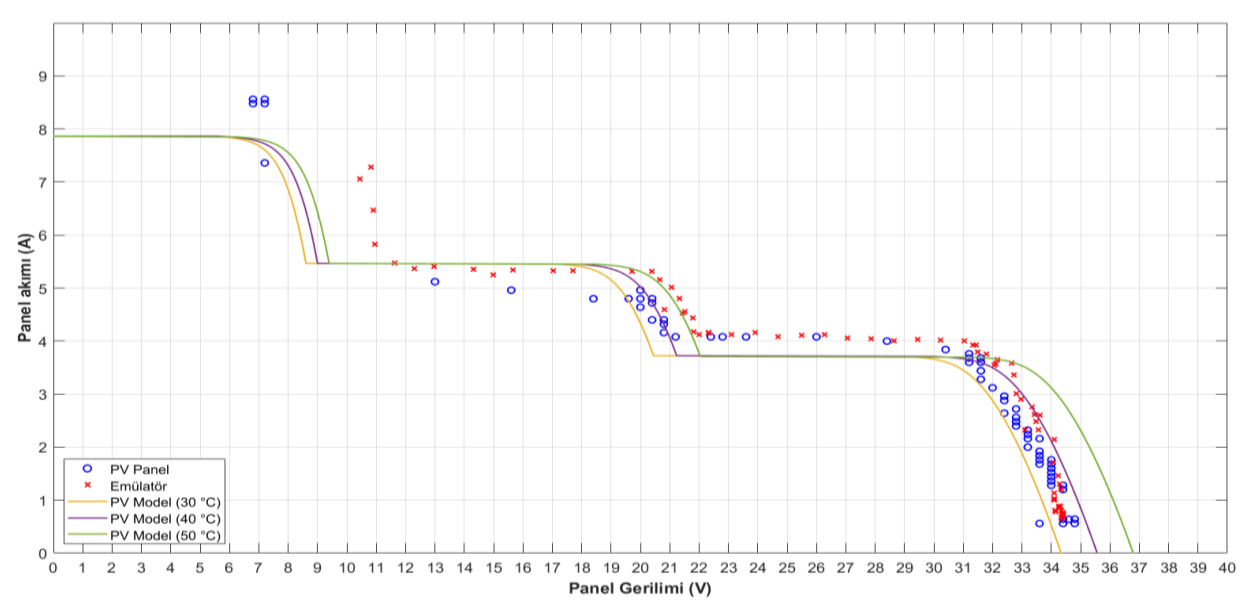

**Şekil 11**. Bir hücrenin %30 bir diğer hücrenin %50 gölgeli olduğu durum için deneyin tekrarlanması

Dördüncü ve son test senaryosu için oluşturulan grafik incelendiğinde, senaryo iki ve üç'de yaklaşık 22V civarı ve sonrasında oluşan farklılıkların bu test senaryosunda da oluştuğu gözlenmiştir. Ancak PV panel akımın sabit kaldığı veya hızla yükseldiği bölümlerde emülatör akımının da aynı trende sahip olduğu, emülatör gerilim ve akım değerlerinin PV panel gerilim ve akım değerleriyle büyük oranda örtüştüğü görülebilmektedir.

Son olarak, çalışma kapsamında oluşturulan PV emülatörüne ait çıktılar ile PV panel çıktıları literatürde sıklıkla kullanılan RMSE, MAPE ve  $r^2$  performans ölçütleri kullanılarak farklı gölgelenme durumları için karşılaştırılmıştır. RMSE ve MAPE performans ölçütlerinin sıfıra,  $r^2$  performans ölçütünün ise bir'e olabildiğince yakınlığı modelin başarısını göstermektedir. Gerçekleştirilen karşılaştırma sonucunda elde edilen RMSE, MAPE ve  $r^2$  performans ölçütleri sonuçları Tablo 2'de sunulmuştur.

**Tablo 2**. Emülatör-PV panel karşılaştırması sonucunda elde edilen performans ölçütü sonuçları

| Gölgelenme Durumu | Parametre | <b>RMSE</b> | <b>MAE</b> | $r^2$  |
|-------------------|-----------|-------------|------------|--------|
| Gölgesiz          | Gerilim   | 1.9028      | 1.1204     | 0.7660 |
|                   | Akim      | 0.7064      | 0.6431     | 0.9546 |
| %30 Gölgeli       | Gerilim   | 2.5674      | 1.5661     | 0.9237 |
|                   | Akim      | 0.7849      | 0.6070     | 0.9226 |
| %30-%40 Gölgeli   | Gerilim   | 7.6654      | 5.8684     | 0.7775 |
|                   | Akim      | 1.3146      | 1.0633     | 0.8578 |
| %30-%50 Gölgeli   | Gerilim   | 4.0177      | 2.5143     | 0.9508 |
|                   | Akim      | 1.5277      | 1.0870     | 0.8135 |

Tablo 2'de sunulan performans ölçütü sonuçları incelendiğinde akım ve gerilim parametrelerinde oldukça düşük RMSE ve MAPE değerleri elde edildiği, bununla birlikte tüm gölgelenme durumları için 0.76'nın üzerinde  $r^2$  skoru'na ulaşılabildiği görülebilmektedir. Sonuç olarak tüm senaryolara ait çıktılar ve sonuçlar incelendiğinde, makale kapsamında geliştirilen ve kısmi gölgelenme etkilerini modelleyebilen PV emülatörünün PV paneli talep edilen kısmi gölgelenme koşullarında başarılı bir şekilde simule edebileceğini göstermiştir.

#### **4 Sonuçlar**

Bu çalışmada kısmi gölgelenmenin etkilerini modelleyebilecek bir PV emülatörü tasarlanarak bu emülatörün farklı gölgelenme koşulları altındaki performansı analiz edilmiştir. Tasarlanan emülator; 250 W çıkış gücüne sahip DC/DC dönüştürücü ve 32-bit mikrodenetleyici kontrol kartına sahiptir. Tasarlanan bu emülatörde kullanılan 32 bitlik ARM tabanlı mikrodenetleyicinin ve PV modelin görsel programlanması ile kontrol algoritmalarının oluşturulması için MATLAB/Simulink ortamı kullanılmıştır. Emülatörün performans testinin gerçekleştirilmesi amacıyla dört farklı gölgelenme senaryosu oluşturulmuş ve bu senaryolar için PV panel ve emülatörden elde edilen sonuçlar karşılaştırılmıştır. Performans testleri sonucunda, çalışma kapsamında oluşturulan emülatör, tüm gölgelenme durumları için 0.76'nın üzerinde  $r^2$  performans ölçütü değerleri elde ederek gerçek bir PV modelini başarılı bir şekilde simüle edebileceğini göstermiştir. İleride gerçekleştirilecek çalışmalarda, farklı gölgelenme senaryoları kullanılarak geliştirilen bu emülatörün doğruluğunun ispatı için farklı tür ve etiket değerlerine sahip PV panellerinde emülatörün başarısının test edilmesi planlar arasındadır.

#### **Çıkar çatışması**

Yazarlar çıkar çatışması olmadığını beyan etmektedir.

# **Benzerlik oranı (Turnitin):** %7

# **Kaynaklar**

- [1] A. Akgün ve A. Kırçay, PID ve kayan kipli kontrol kullanarak dc motor besleme amaçlı bir pv sistemin tasarlanması. Harran Üniversitesi Mühendislik Dergisi, 7(2), 71-90, 2022. [https://doi.](https://doi/)org /10.46578/humder.14 1 916
- [2] A.I.M. Ali and H.R.A. Mohamed, Improved p&o mppt algorithm with efficient open-circuit voltage estimation for two-stage grid-integrated pv system under realistic solar radiation. International Journal of Electrical Power and Energy Systems, 137, 107805, 2022. https ://doi.org/10.1016/j.ijepes.2021.107805
- [3] A. Boucharef, A. Tahri, F. Tahri, S. Silvestre and M. Bourahla, Solar module emulator based on a low-cost microcontroller. Measurement, 187, 110275, 2022. <https://doi.org/10.1016/j.measurem> e nt.2021.11025
- [4] A. Cordeiro, M. Chaves, P. Gâmboa, F. Barata, P. Fonte, H. Lopes and J. Martins, Combining power electronic converters and automation to simulate solar pv systems. 7th International Conference on Smart and Sustainable Technologies, 2022. [https://doi.org/10.239](https://doi.org/10.239%2019/)  [19/S](https://doi.org/10.239%2019/)pliTech55088.2022.9854352
- [5] O. Doğmuş, E. Kılıc, Ş. Sami ve M. Güneş, PSO algoritması ile optimize edilmiş pid denetleyicinin fotovoltaik mppt sistemine uyarlanması. Kahramanmaraş Sütçü İmam Üniversitesi Mühendislik Bilimleri Dergisi, 20(4), 1-8, 2017.<https://doi.org/>10. 17780/ksujes.362618
- [6] G.A. Kumar, Optimal power point tracking of solar and wind energy in a hybrid wind solar energy system. International Journal of Energy and Environmental Engineering, 13(1), 77-103, 2022. [https://doi.org/10.](https://doi.org/10) 1007/s40095-021-00399-9
- [7] L. L. Carralero, F. F. Costa, A.P. Tahim, PV emulator based on a four-switch buck-boost dc-dc converter. In 2019 IEEE 15th Brazilian Power Electronics Conference and 5th IEEE Southern Power Electronics Conference, 1-5, 2019. <https://doi.org/10.1109/COB> EP/SPEC44138.2019.9065364
- [8] A. Kaysal, S. Köroğlu, Y. Oğuz, K. Kaysal, Design and experimental implementation of dc-dc converter based

self-tuning fuzzy PI controller. Journal of the Faculty of Engineering and Architecture of Gazi University, 38(1), 483-495, 2023. https://doi.org/ 10.17341/gazim mfd.739775.

- [9] I. Moussa, A. Bouallegue, A.Khedher, New mppt algorithm modeling for photovoltaic emulator designed in fpga. 2017 International Conference on Green Energy Conversion Systems, pp. 1-7, Hammamet, 23- 25 March 2017. https://doi.org/ 10.1109/GECS.2017 .8066205
- [10] M. Teke, A.S.M. Al-Arjeeli ve F. Korkmaz, PV sistemler için mppt kontrol cihazı tasarımı ve karşılaştırılması. International Journal of Engineering Research and Development, 15(1), 1-15, 2023. https:// doi.org/10.29137/umagd.1113630
- [11] S. Samal, P.K. Barik, R.K. Soni and S. Nayak, Simulation and experimental investigation of a smart mppt based solar charge controller. Energy Sources, Part A: Recovery, Utilization, and Environmental Effects, 44(3), 7748-7763, 2022. [https://doi.org/10.](https://doi.org/10)10 80/15567036.2022.2116507
- [12] K.T. Saraswathi, P. Arumugam, G.V. Swaminathan and S. Periasamy, An artificial neural network-based comprehensive solar photovoltaic emulator. International Journal of Photoenergy, 2022. https://doi. org/10.1155/2022/ 4741428
- [13] Y. Wang, C. Yanarates and Z. Zhou, External current source–based unilluminated pv partial shading emulation system verified through the hybrid global search adaptive perturb and observe mppt algorithm. Frontiers in Energy Research, 10, 1, 2022. https:// doi.org/10.3389/fen rg.2022.868951
- [14] S. Gürkan ve E. Aytav, Fotovoltaik panel emülatörü tasarımında dijital ikiz kullanımı. Journal of the Institute of Science and Technology, 12(1), 194-206 2022.<https://doi.org/10.21597/jist.1008632>
- [15] D. Ickilli, H. Can, K.S. Parlak, Development of a fpgabased photovoltaic panel emulator based on a dc/dc converter. 38th IEEE photovoltaic specialists conference, pp. 001417-001421, 2012. https://doi.org/ 10.1109/PVS C.2012.6317863

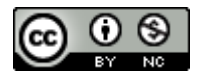